**Waterproof Wallpaper Free Gold Pattern**

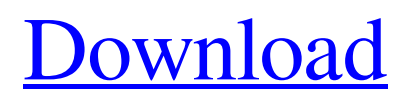

You can access programs that enable you to manipulate the appearance of images in other ways than by Photoshop alone. You can add effects, alter color and tonal values, create special effects, modify the appearance of text, crop and straighten an image, and use other image manipulation tools. Although these tools may have a different interface, the end results are very

similar to Photoshop and enable you to do the same image manipulations. However, you need to understand what you are doing in Photoshop because you can mess up your image if you try to adjust color and tonal values in some other program. On my own, I routinely use Photoshop for experimenting with new techniques, trying new ideas, getting quick results, and getting ideas from and for my students. I do most of my printing and

publishing work in Photoshop rather than in a printed form, so it's an ideal tool for me.

Considering the many different techniques that can be done with Photoshop, I will focus here on the more basic, common techniques. (You can find much more extensive coverage of the various Photoshop tools in Chapter 15.) The following pages cover how to work with Photoshop and apply the techniques in the sections to

follow. Organizing your files To work effectively in Photoshop, you must organize your files. The more organized you are, the easier it is to do things quickly and efficiently. Photoshop is pretty good at organizing images in a hierarchical structure and working its way through them to find the right ones for the right purposes. When you upload images to Photoshop, organize them into folders and subfolders to keep them grouped together in

a logical order. If you use the external hard drive method (working on images you send from your computer to a computer on the network, such as a file server) to store your files, you can often save a lot of space by simply grouping the images together in the order you upload them. When you drag an image into Photoshop, the file appears in the stack, which is on a pane at the bottom of the workspace, organized in a folder structure

that is part of the file system. If you view a stack as a map (see Figure 14-1), you can see the images in the stack and even directly see where they are located on your hard drive. The top image in the stack is the top layer, so this is the top image in the file system, assuming that you have not put the image in another folder. (If you have moved the image to another

**Gold Pattern Photoshop Download X64 [2022]**

# Get Updates The latest version of

the Best Graphics Software Download Photoshop Elements 15.5 Now! What are the features of Photoshop Elements? Built-in camera, drawing, web and video functions make it easy to edit and print a vast array of imagery, from stock images to your own creations. This version of Photoshop Elements also includes features like a built-in guided image resolution enhancement, touch-up tools, color correction

and several innovative editing and layout tools that simply weren't available in previous versions of Elements. Adobe Photoshop Elements 15.5 This is the latest version of Photoshop Elements, released this November 2017. See the list of changes compared with previous versions here. You can learn more about Photoshop Elements here. The following features are available in the Photoshop Elements version 15.5: Image Adjustments Edit photos

with expert level controls such as contrast, brightness, exposure, color balance and white balance. Adjust the Histogram with an easy-to-use interface Color-grade photos with a small set of sliders Resize or crop with the simple and intuitive interface Create Instant Art Blur Gallery Print and Share A large set of crop tools and the latest image resolution enhancement tools A built-in guided image resolution enhancement Touch-up tools

Color correction tools The ability to print single-page or two-page layouts Video processing tools, make your own animated GIFs Text tools Working with images in the cloud Fixed problems: Saving images that were created in previous versions Keep running on Windows 10 Find file with Extensions.PSE New features: Instagram Videos with Filters AI Preview Added a Lightroom Presets panel A new Search function that search in many

places, including all content in the library New color swatches that are always available (Color Selections are not) Added AI improvements (AI Mode) The web-based editor has been completely refreshed with the new and updated SDK From the last version (v14) there are a lot of little changes, fixes and improvements as you can see here. Customizing Microsoft Windows You can see the full list of fixes and changes here. Adobe

#### Photoshop Elements 15.5 Licence 1 month Free Trial then \$99/ 05a79cecff

[Histological and immunohistochemical study of nasal cavity endodermis in health and disease]. In order to find out the characteristics of endodermis of nasal cavity in health and disease, the authors studied 3129 nasal endodermis in biopsy specimens of 26 healthy people and 179 patients with nasal chronic disease by the immunohistochemical methods.

The results showed that the method of rapid-frozen section was simple, exact and convenient, and the original staining could be completed at the same time. This method also took no more than 5 min per one-section, and the staining could be finished in about 10 min. When the distribution of epithelial cells in nasal cavity epithelium was gradually decreased, and the distribution of basal cells was gradually decreased, and with that

the lining layer was thinner. The difference of chemical substance may be the reason. In nasal cavity chronic granulation, the number of mast cell decreased and the connections among cells were irregular. The number of goblet cell increased, their morphology was diversified. There were reduced numbers of mucous glands, and the mucous cells were in normal structure. In nasal cavity hyperplasia, the number of mast cell increased, and the

distribution of mucous cells was abnormal, and there were reduced numbers of mucous cells. The amount of basement membrane was increased, and the distribution of connective tissue fibers was altered. The above changes were more obvious in mast cell-rich hyperplastic region. The result of enzyme histochemistry was the same. The number of goblet cell decreased, their morphology was diversified, and the distribution of goblet cells

was irregular. The quantity of mast cells decreased, with that the integrity of connective tissue decreased, and the connectivity among cells also decreased. In nasal cavity leukoplakia, the quantity of mast cell decreased, their morphology was diversified, and the number of goblet cell increased. The quantity of connective tissue fibers increased. In nasal cavity squamous cell carcinoma, the quantity of mast cell increased, their morphology

was diversified, and the number of goblet cell decreased. The quantity of connective tissue fibers increased, and the connectivity among cells was sometimes weakened. The above results suggested that the nasal mucosa damage induced by chronic diseases might be related to the reduction of chemical substance, the decrease of its function and the formation of tight junctions between the epithelial cells.Q: How do I

### compare an object and a string using

**What's New In?**

Q: Javascript form value checking I have a form as follows: When the form is submitted, I want to check if the value of the radio button is "B" then add 12 to a variable, "if" the value is "C" then add 25, and "if" the value is "D" then add 2. If none are selected, nothing should happen. I tried an if statement

like: if(radio.value  $==$ "B"){var sum $+=12$ ; } but this didn't work, can anyone please help? A: You're very close. If you want to reference a single radio button by name, then do this: var sum  $= 0$ ;  $var$  radio1 = document.getElemen tById('radio'); var radio2 = docu ment.getElementById('radio2'); if(radio1.checked){ sum =  $12;$  } else if(radio2.checked) { sum = 25; } Also, when you are assigning values to variable use ==, so it will be equivalent to the

following: if(radio1.checked) { sum =  $12$ ; } else if(radio2.checked) {  $sum = 25$ ; } A: If the radio buttons are all supposed to have the same values, then you can simply use a variable to hold the value. Otherwise you will have to do something more like this: var radioValue =  $0$ ; document.getEle mentById("radio").onchange = function(){ radioValue = parseInt(this.value) }; document.g etElementById("radio2").onchang

 $e = function() \{ radioValue += 25;$ }; document.getElementById("ra  $di<sub>0</sub>3"$ ).onchange = function(){ radioValue  $+= 2$ ; }; A: if(radio

## Minimum: OS: Windows XP SP3 / Vista SP2 / 7 Processor: 2GHz Pentium 4 or equivalent Memory: 256MB RAM Graphics: At least a DirectX 9-compliant video card with 256MB or more video RAM. Sound: DirectX 9.0c compatible sound card Hard Drive: 400MB free space on C:, D:, or other free drive Additional Notes: Multi-core processors will improve performance.

### Recommended: OS: Windows XP SP3 / Vista SP2

<https://laissezfairevid.com/wp-content/uploads/2022/07/latfio.pdf>

[https://www.christymannauthor.com/wp-content/uploads/2022/07/Photoshop\\_2020\\_Free\\_Download\\_Full\\_Version.pdf](https://www.christymannauthor.com/wp-content/uploads/2022/07/Photoshop_2020_Free_Download_Full_Version.pdf)

<https://www.orcad.com/sites/default/files/webform/quiula127.pdf> <https://www.ncsheep.com/advert/how-can-i-get-a-free-copy-of-adobe-photoshop-cs2/>

<https://www.realvalueproducts.com/sites/realvalueproducts.com/files/webform/niraki330.pdf>

<https://aula.ciapse.edu.pe/blog/index.php?entryid=23132>

<https://csermooc78next.blog/2022/07/01/adobe-photoshop-cs5-crack-for-window-7-vspro/>

[https://speedsuperads.com/wp-content/uploads/2022/07/Photoshop\\_for\\_Windows\\_88\\_Soft\\_\\_84402.pdf](https://speedsuperads.com/wp-content/uploads/2022/07/Photoshop_for_Windows_88_Soft__84402.pdf)

<https://digibattri.com/photoshop-wave-patterns/>

[https://plumive.com/upload/files/2022/07/6sIizkv2MYCBZYB76slx\\_01\\_475db5e05a318f2c3513d88e89165eae\\_file.pdf](https://plumive.com/upload/files/2022/07/6sIizkv2MYCBZYB76slx_01_475db5e05a318f2c3513d88e89165eae_file.pdf)

<https://expressionpersonelle.com/use-fonts-in-your-next-project-free-adobe-download/>

[https://reset-therapy.com/wp-content/uploads/2022/07/Where\\_to\\_Download\\_Photoshop\\_For\\_Windows\\_8.pdf](https://reset-therapy.com/wp-content/uploads/2022/07/Where_to_Download_Photoshop_For_Windows_8.pdf)

[http://hirupmotekar.com/wp-content/uploads/photoshop\\_elements\\_40\\_50\\_download.pdf](http://hirupmotekar.com/wp-content/uploads/photoshop_elements_40_50_download.pdf)

[https://cambodiaonlinemarket.com/wp-content/uploads/2022/07/adobe\\_photoshop\\_cs\\_11\\_software\\_free\\_download.pdf](https://cambodiaonlinemarket.com/wp-content/uploads/2022/07/adobe_photoshop_cs_11_software_free_download.pdf)

<https://www.careerfirst.lk/sites/default/files/webform/cv/skinfiner-photoshop-cc-free-download.pdf>

<https://mbsr-kurse-koeln.com/2022/07/01/photoshop-2020-free-full-version-free-cracked/>

<https://www.stevenmauvais.com/wp-content/uploads/2022/07/hanbir.pdf>

<https://lucaslaruffa.com/photoshop-elements-cc-18-2-0-free-download/>

[http://hotelthequeen.it/wp-content/uploads/2022/07/adobe\\_photoshop\\_cs\\_old\\_version\\_free\\_download.pdf](http://hotelthequeen.it/wp-content/uploads/2022/07/adobe_photoshop_cs_old_version_free_download.pdf)

<https://evergreenpearl.com/photoshop-express-download-windows-10/>